## **Building HMM Model (HMM Build)**

HMM build tool is used to build a new HMM profile from a multiple alignment.

You can use any alignment file formats supported by UGENE. The output HMM profile format is compatible with the HMMER2 package.

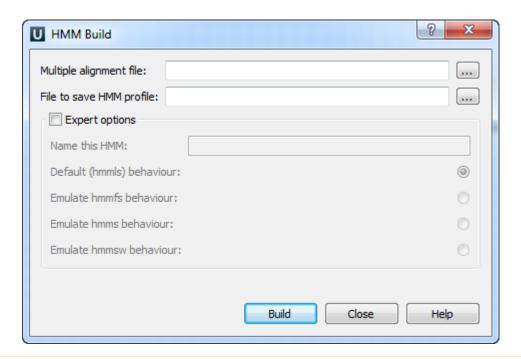

Δ

The HMM build tool does not automatically calibrate a profile. Use the HMM calibrate tool to calibrate the profile.